# Computer Graphics (CS 543) Lecture 9b: Sphere Maps, Viewport Transformation & Hidden Surface Removal

#### **Prof Emmanuel Agu**

Computer Science Dept. Worcester Polytechnic Institute (WPI)

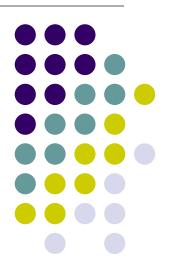

# **Sphere Environment Map**

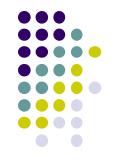

Cube can be replaced by a sphere (sphere map)

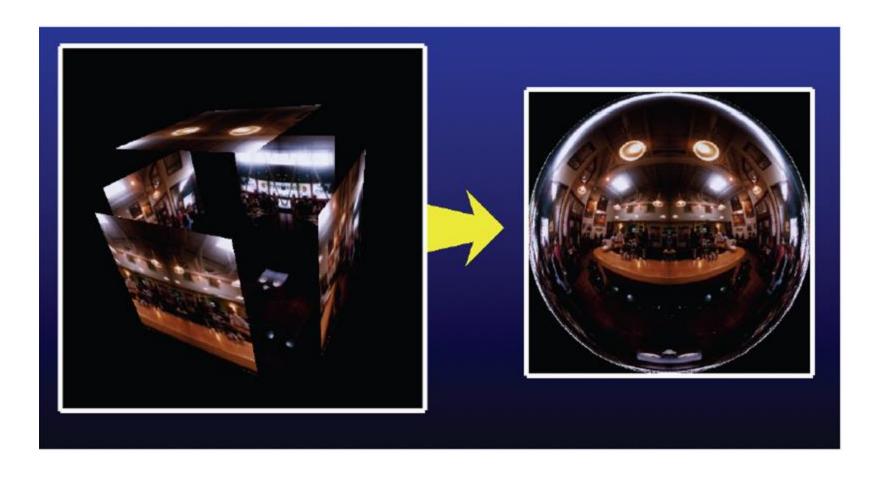

# **Sphere Mapping**

- Original environmental mapping technique
- Proposed by Blinn and Newell
- Map longitude and latitude to texture coordinates
- OpenGL supports sphere mapping
- Requires a circular texture map equivalent to an image taken with a fisheye lens

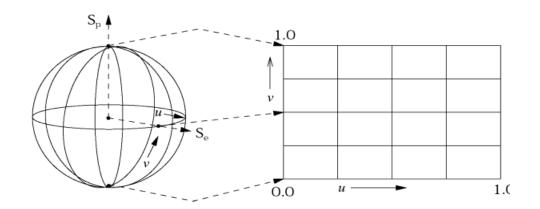

# **Sphere Map**

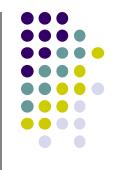

 A sphere maps is basically a photograph of a reflective sphere in an environment

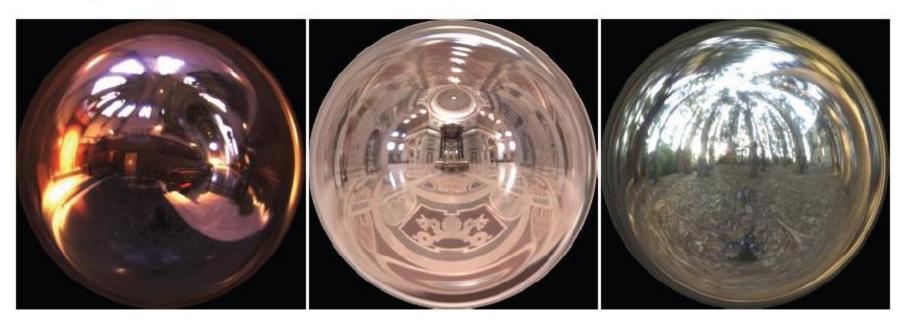

Paul DeBevec, www.debevec.org

# Sphere map

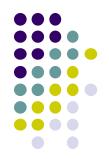

example

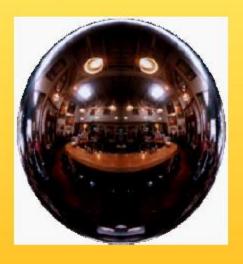

Sphere map (texture)

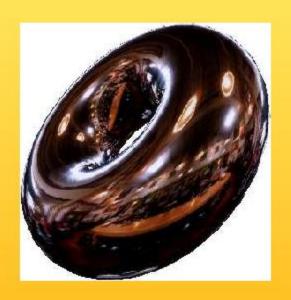

Sphere map applied on torus

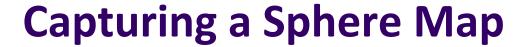

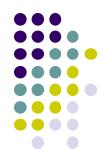

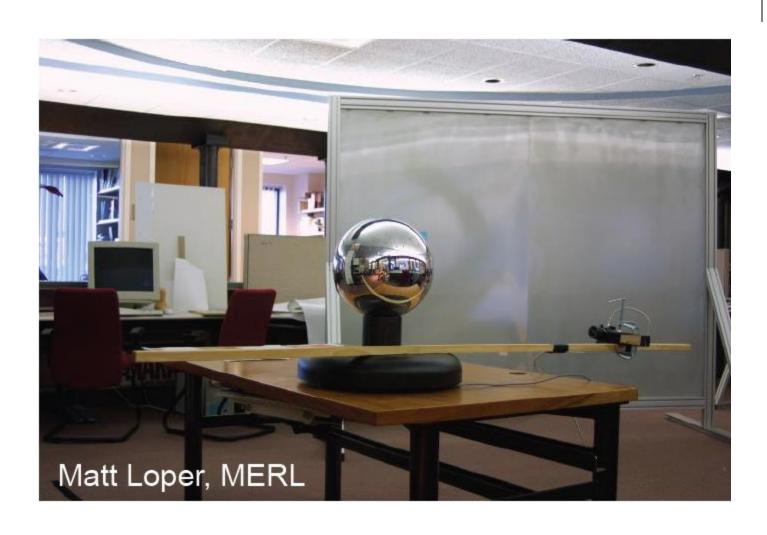

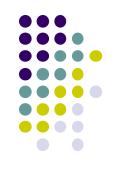

# Viewport Transformation

#### **Viewport Transformation**

- After projection, clipping, do viewport transformation
- Clipping eliminates lines outside view volume, truncates lines partially in-out
- More on clipping later

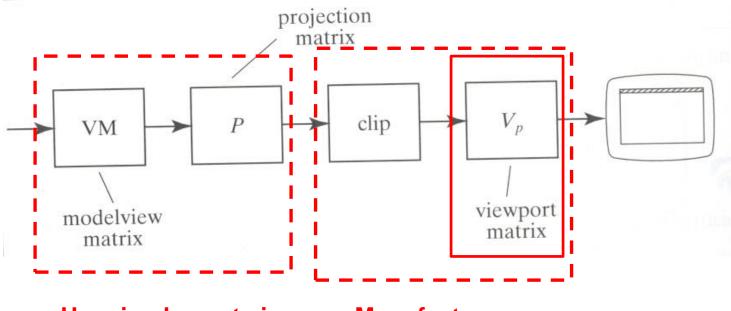

User implements in Vertex shader Manufacturer implements In hardware

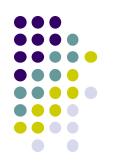

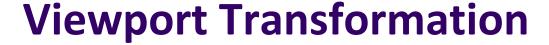

Maps CVV (x, y) -> screen (x, y) coordinates

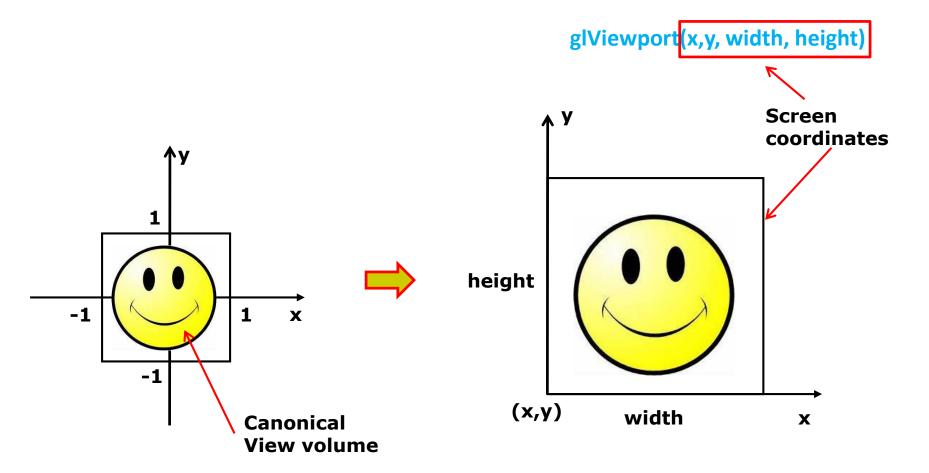

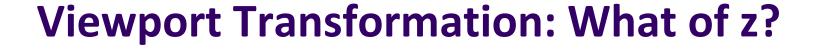

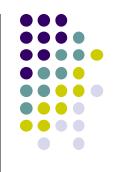

- Also maps z (pseudo-depth) from [-1,1] to [0,1]
- [0,1] pseudo-depth stored in depth buffer,
  - Used for Depth testing (Hidden Surface Removal)

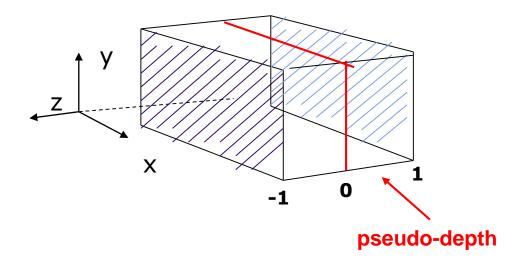

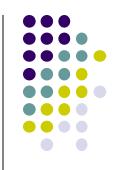

# Hidden Surface Removal

#### Rasterization

- Rasterization Determines what pixels to color to draw a shape
  - Generates set of fragments
- Implemented by graphics hardware
- Rasterization algorithms for primitives (e.g lines, circles, triangles, polygons)

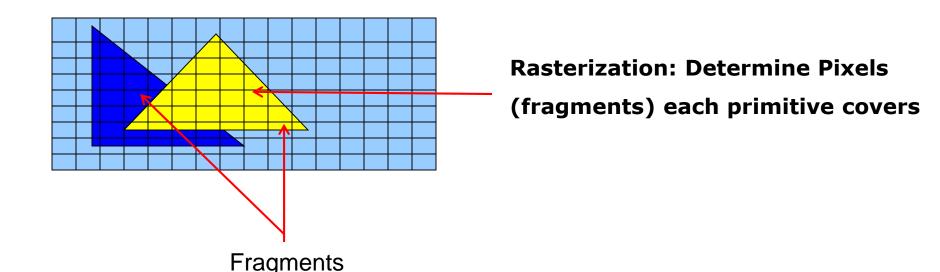

#### **Hidden surface Removal**

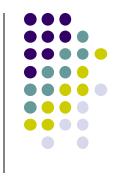

- Drawing polygonal faces on screen consumes CPU cycles
- User cannot see every surface in scene
- To save time, draw only surfaces we see
- Methods to eliminate surfaces we cannot see?

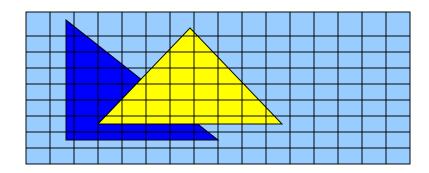

1. Occluded surfaces: hidden surface removal (visibility)

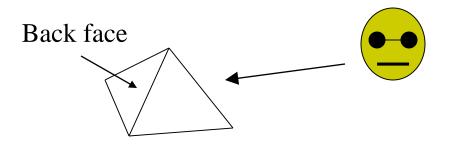

2. Back faces: back face culling

#### **Hidden surface Removal**

- Surfaces we cannot see and elimination methods:
  - 3. Faces outside view volume: viewing frustrum culling

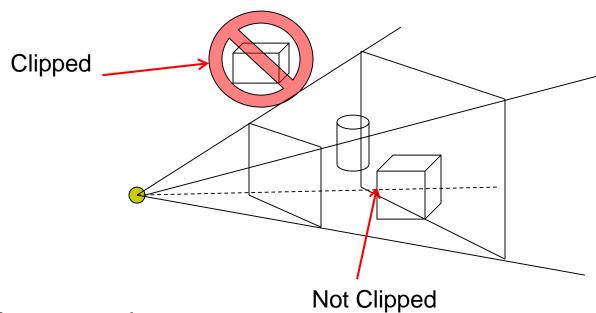

#### Classes of HSR techniques:

- Object space techniques: applied before rasterization
- Image space techniques: applied after vertices have been rasterized

# Visibility (hidden surface removal)

- Overlapping opaque polygons
- Correct visibility? Draw only the closest polygon
  - (remove occluded/hidden surfaces)

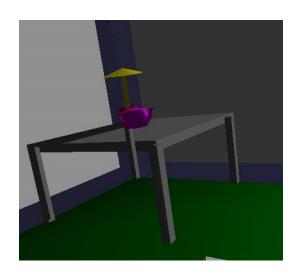

wrong visibility

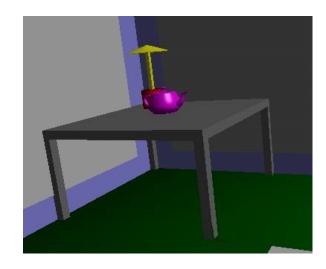

**Correct visibility** 

# **Image Space Approach**

- Start from pixel, work backwards into the scene
- Through each pixel, (nm for an n x m frame buffer) find closest of k polygons
- Complexity O(nmk)
- Examples:
  - Ray tracing
  - z-buffer : OpenGL

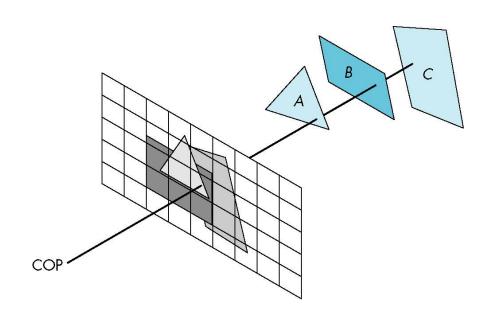

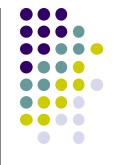

# **OpenGL - Image Space Approach**

Paint pixel with color of closest object

```
for (each pixel in image) {
  determine the object closest to the pixel
  draw the pixel using the object's color
}
```

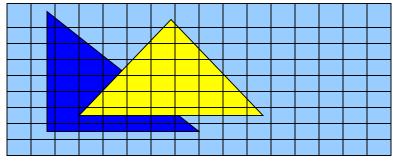

#### **Z** buffer Illustration

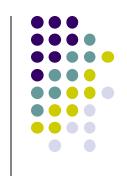

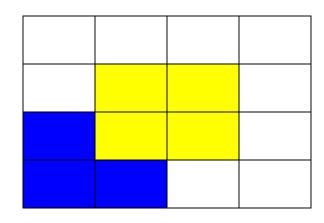

Correct Final image

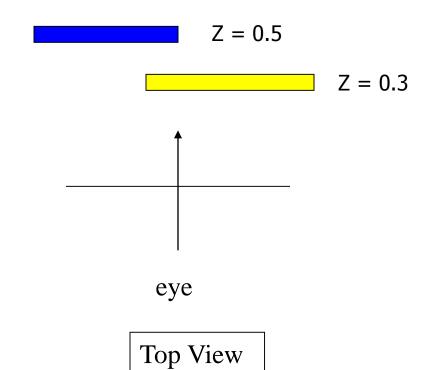

#### **Z** buffer Illustration

**Step 1:** Initialize the depth buffer

| 1.0 | 1.0 | 1.0 | 1.0 |
|-----|-----|-----|-----|
| 1.0 | 1.0 | 1.0 | 1.0 |
| 1.0 | 1.0 | 1.0 | 1.0 |
| 1.0 | 1.0 | 1.0 | 1.0 |

Largest possible z values is 1.0

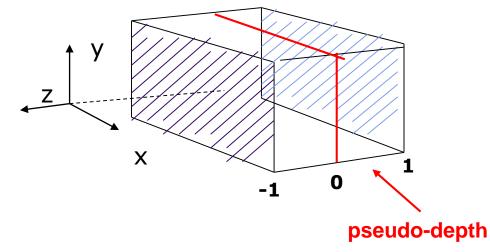

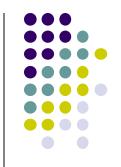

#### **Z** buffer Illustration

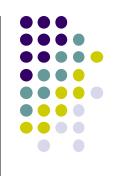

Step 2: Draw blue polygon
(actually order does not affect final result)

| 1.0 | 1.0          | 1.0 | 1.0 |
|-----|--------------|-----|-----|
| 1.0 | 1.0          | 1.0 | 1.0 |
| 0.5 | 0.5          | 1.0 | 1.0 |
| 0.5 | <b>↑</b> 0.5 | 1.0 | 1.0 |
|     |              |     |     |

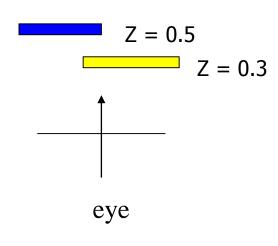

- 1. Determine group of pixels corresponding to blue polygon
- 2. Figure out z value of blue polygon for each covered pixel (0.5)
- 3. For each covered pixel, z = 0.5 is less than 1.0
  - 1. Smallest z so far = 0.5, color = blue

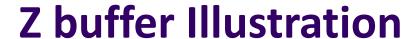

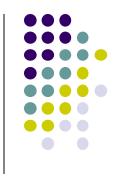

#### Step 3: Draw the yellow polygon

| 1.0 | 1.0         | 1.0 | 1.0 |
|-----|-------------|-----|-----|
| 1.0 | 0.3         | 0.3 | 1.0 |
| 0.5 | 0.3         | 0.3 | 1.0 |
| 0.5 | <b>φ</b> .5 | 1.0 | 1.0 |
|     |             |     |     |

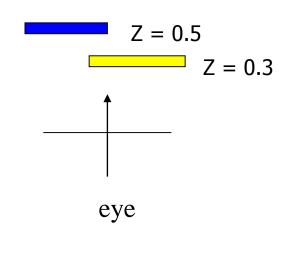

- 1. Determine group of pixels corresponding to yellow polygon
- 2. Figure out z value of yellow polygon for each covered pixel (0.3)
- 3. For each covered pixel, z = 0.3 becomes minimum, color = yellow

z-buffer drawback: wastes resources drawing and redrawing faces

# **OpenGL HSR Commands**

- 3 main commands to do HSR
- **glutInitDisplayMode (GLUT\_DEPTH | GLUT\_RGB)** instructs openGL to create depth buffer
- glEnable (GL\_DEPTH\_TEST) enables depth testing
- glClear (GL\_COLOR\_BUFFER\_BIT | GL\_DEPTH\_BUFFER\_BIT)
   initializes depth buffer every time we draw a new picture

| 1.0 | 1.0 | 1.0 | 1.0 |
|-----|-----|-----|-----|
| 1.0 | 1.0 | 1.0 | 1.0 |
| 1.0 | 1.0 | 1.0 | 1.0 |
| 1.0 | 1.0 | 1.0 | 1.0 |

#### **Z-buffer Algorithm**

- Initialize every pixel's z value to 1.0
- rasterize every polygon
- For each pixel in polygon, find its z value (interpolate)
- Track smallest z value so far at each pixel
- As we rasterize polygon, for each pixel in polygon
  - If polygon's z at this pixel < current min z through pixel</li>
  - Paint pixel with polygon's color

Find depth (z) of every polygon at each pixel

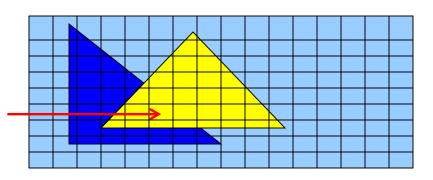

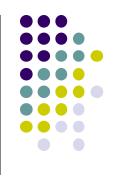

# Z (depth) Buffer Algorithm

```
Depth of polygon being
                                      Largest depth seen so far
        rasterized at pixel (x, y)
                                      Through pixel (x, y)
For each polygon {
  for each pixel (x,y) in polygon area {
       if (z_polygon_pixel(x,y) < depth_buffer(x,y) ) {</pre>
            depth\_buffer(x,y) = z\_polygon\_pixel(x,y);
            color\_buffer(x,y) = polygon color at (x,y)
```

Note: know depths at vertices. Interpolate for interior z\_polygon\_pixel(x, y) depths

#### **Combined z-buffer and Gouraud Shading**

(Hill Book, 2<sup>nd</sup> edition, pg 438)

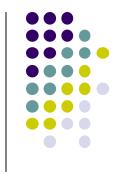

Can combine shading and HSR through scan line algorithm

```
for(int y = ybott; y <= ytop; y++) // for each scan line
    for(each polygon){
    find xleft and xright
    find dleft, dright, and dinc
    find colorleft, colorright, and colorinc
    for(int x = xleft, c = colorleft, d = dleft; x <= xright;
                           x++, c+= colorinc, d+= dinc)
    if(d < d[x][y])
      put c into the pixel at (x, y)
      d[x][y] = d; // update closest depth
```

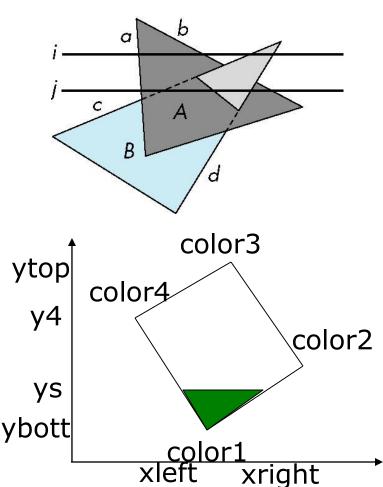

# Perspective Transformation: Z-Buffer Depth Compression

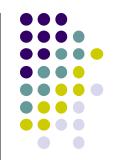

 Pseudodepth calculation: Recall we chose parameters (a and b) to map z from range [near, far] to pseudodepth range[-1,1]

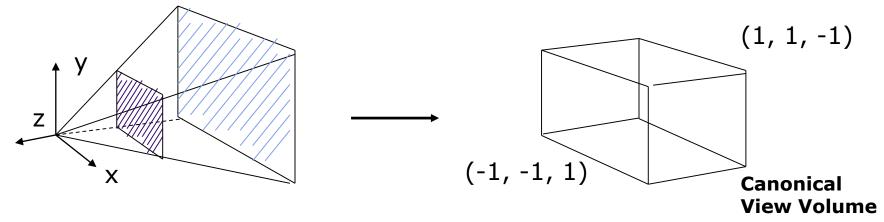

$$\begin{pmatrix}
\frac{2N}{x \max - x \min} & 0 & \frac{right + left}{right - left} & 0 \\
0 & \frac{2N}{top - bottom} & \frac{top + bottom}{top - bottom} & 0 \\
0 & 0 & \frac{-(F+N)}{F-N} & \frac{z}{F-N} \\
0 & 0 & -1 & 0
\end{pmatrix}$$

These values map z values of original view volume to [-1, 1] range

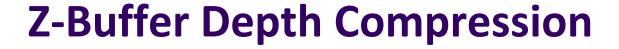

- This mapping is almost linear close to eye
- Non-linear further from eye, approaches asymptote
- Also limited number of bits
- Thus, two z values close to far plane may map to same pseudodepth: *Errors!!*

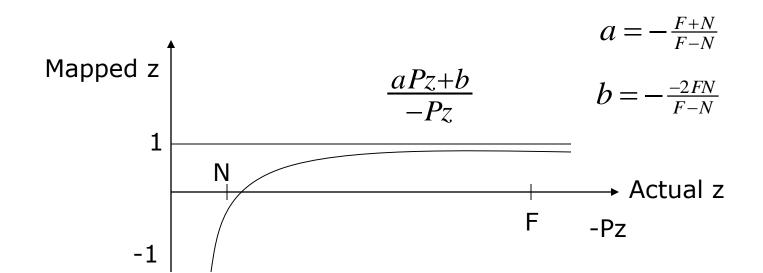

# Painter's HSR Algorithm

- Render polygons farthest to nearest
- Similar to painter layers oil paint

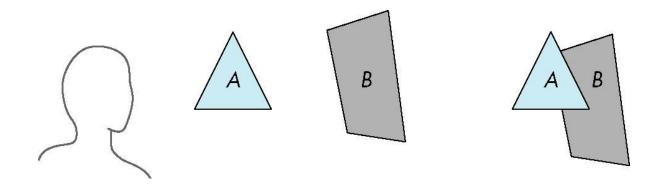

Viewer sees B behind A

Render B then A

# **Depth Sort**

- Requires sorting polygons (based on depth)
  - O(n log n) complexity to sort n polygon depths
  - Not every polygon is clearly in front or behind other polygons

Polygons sorted by distance from COP

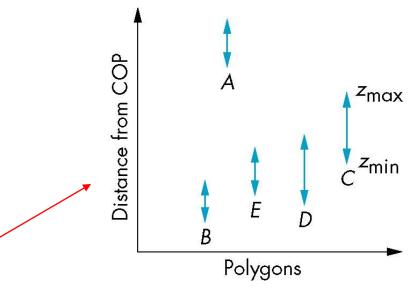

#### **Easy Cases**

Case a: A lies behind all polygons

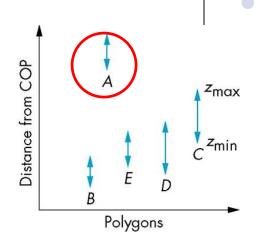

Case b: Polygons overlap in z but not in x or y

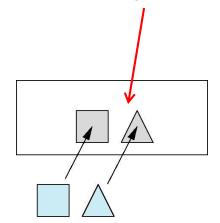

#### **Hard Cases**

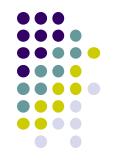

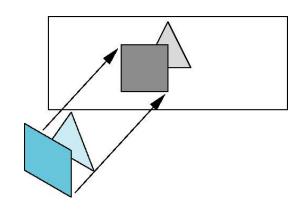

Overlap in (x,y) and z ranges

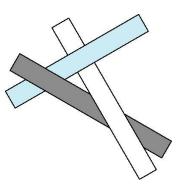

cyclic overlap

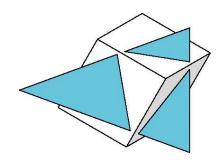

penetration

# **Back Face Culling**

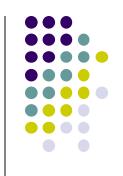

- Back faces: faces of opaque object that are "pointing away" from viewer
- Back face culling: do not draw back faces (saves resources)

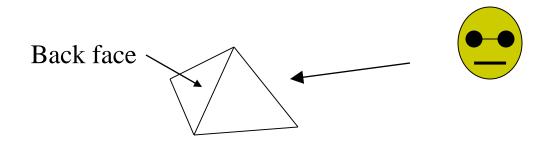

How to detect back faces?

# **Back Face Culling**

- Goal: Test if a face F is is backface
- How? Form vectors
  - View vector, V
  - Normal N to face F

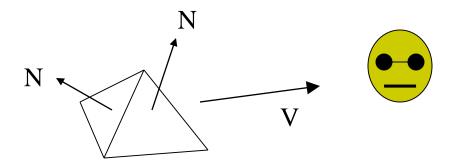

Backface test: F is backface if N.V < 0 why??

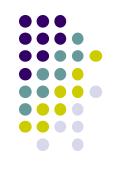

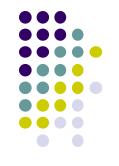

# Back Face Culling: Draw mesh front faces

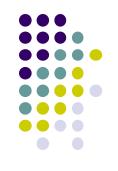

#### **View-Frustum Culling**

- Goal: Remove objects outside view frustum
- Done by 3D clipping algorithm (e.g. Liang-Barsky)

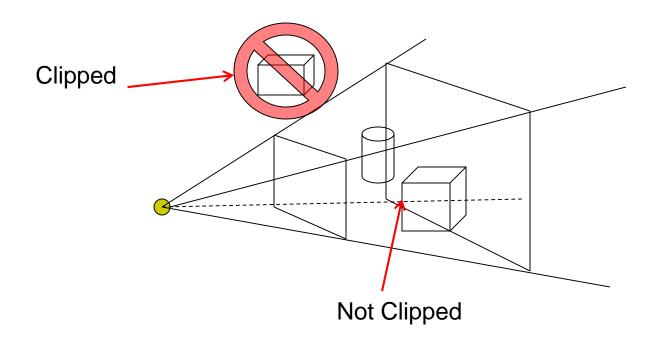

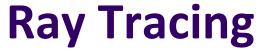

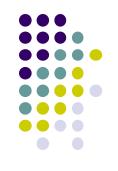

- Ray tracing is another image space method
- Ray tracing: Cast a ray from eye through each pixel into world.
- Ray tracing algorithm figures out: what object seen in direction through given pixel?

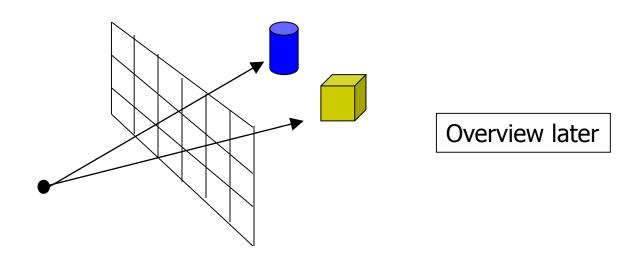

#### References

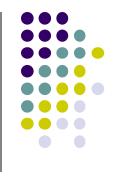

- Angel and Shreiner, Interactive Computer Graphics, 6<sup>th</sup> edition
- Hill and Kelley, Computer Graphics using OpenGL, 3<sup>rd</sup> edition, Chapter 9